# **grr - Anomalie #29420**

# **Non affichage du dernier créneau sur la vue journalière**

20/12/2019 08:33 - Laurent Brillard

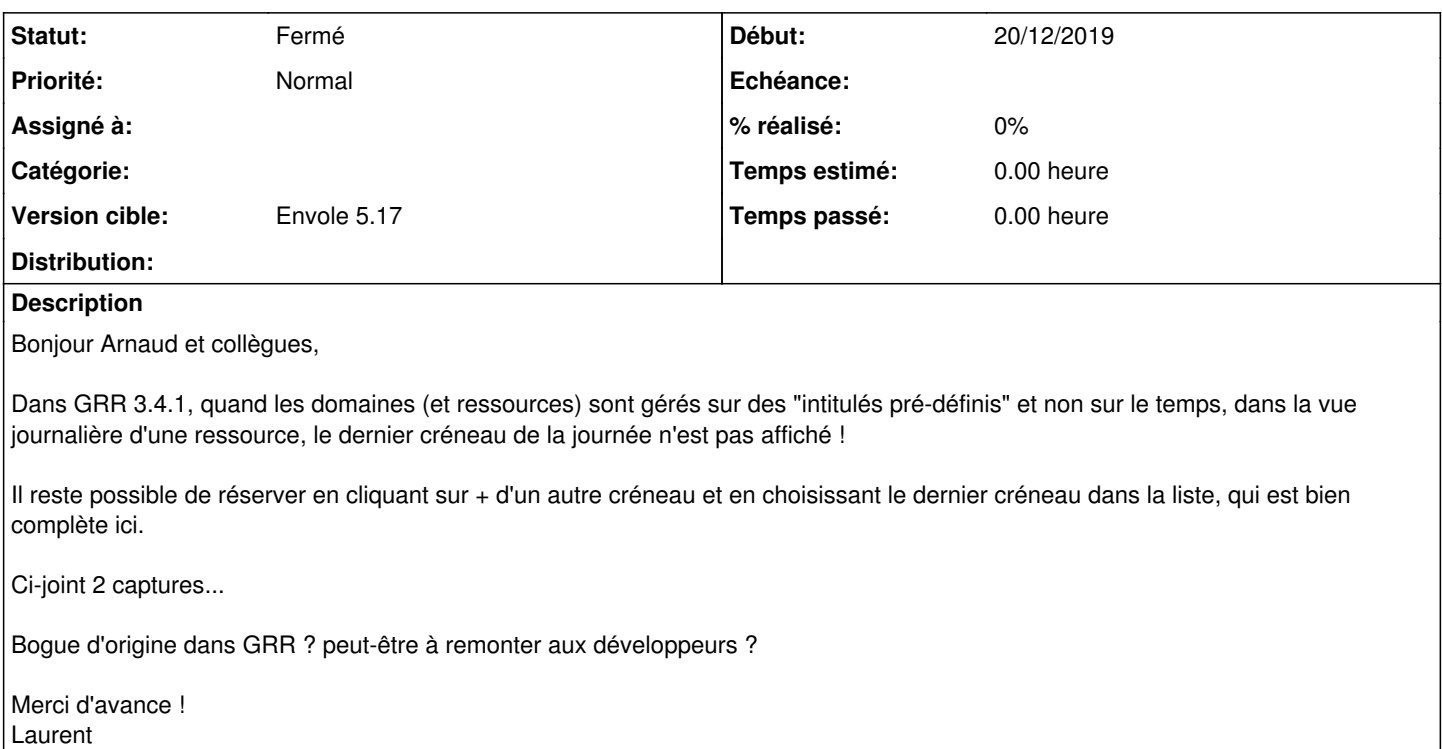

#### **Historique**

#### **#1 - 20/12/2019 15:43 - Laurent Brillard**

Contribution de Yan Naessens (Contributeur GRR) :

j'ai remarqué ce problème lors de manipulations récentes, et rédigé un correctif. Vous avez les sources sur le dépôt github : <https://github.com/JeromeDevome/GRR/tree/GRR-3.4.1>

### **#2 - 08/01/2020 10:11 - Arnaud FORNEROT**

- *Tracker changé de Demande à Anomalie*
- *Statut changé de Nouveau à Résolu*
- *Version cible mis à Envole 5.17*

#### **#3 - 15/04/2020 14:24 - Arnaud FORNEROT**

*- Statut changé de Résolu à Fermé*

### **Fichiers**

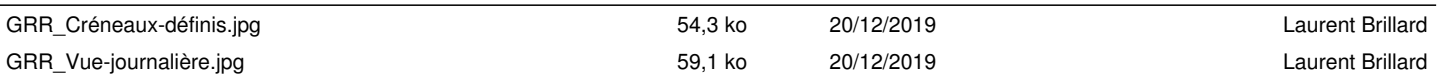